## **Scheda residente**

## **COMPILARE 1 SCHEDA RESIDENTE PER CIASCUN SOGGETTO A CUI E'STATA MESSA UNA "X" NELLA COLONNA 7 E/O 8b DELLA SCHEDA REPARTO.**

## **Parte generale**

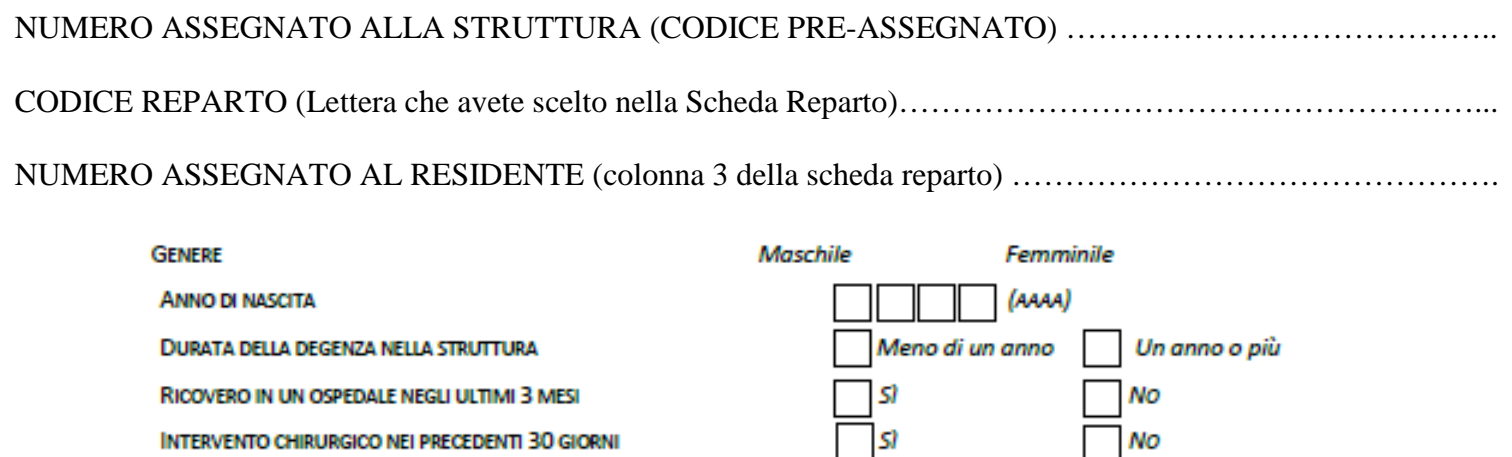

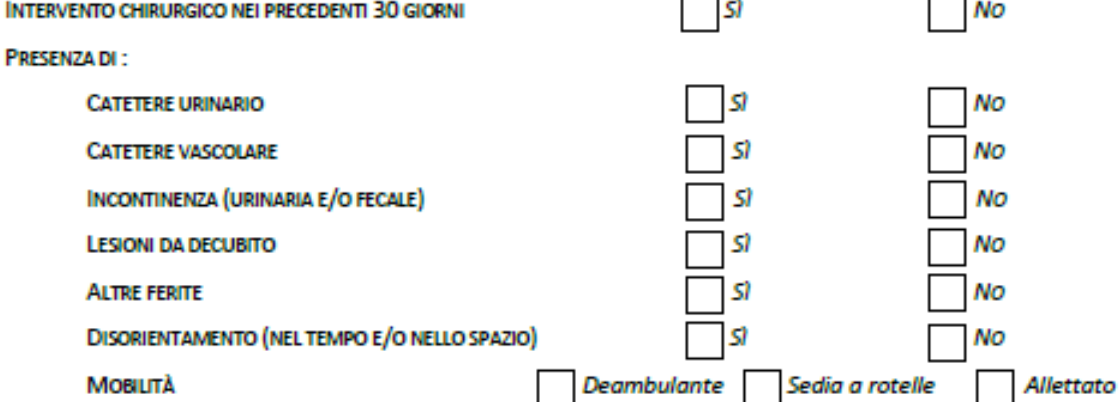

## **PROCEDERE QUINDI COME INDICATO NEL SEGUENTE BOX:**

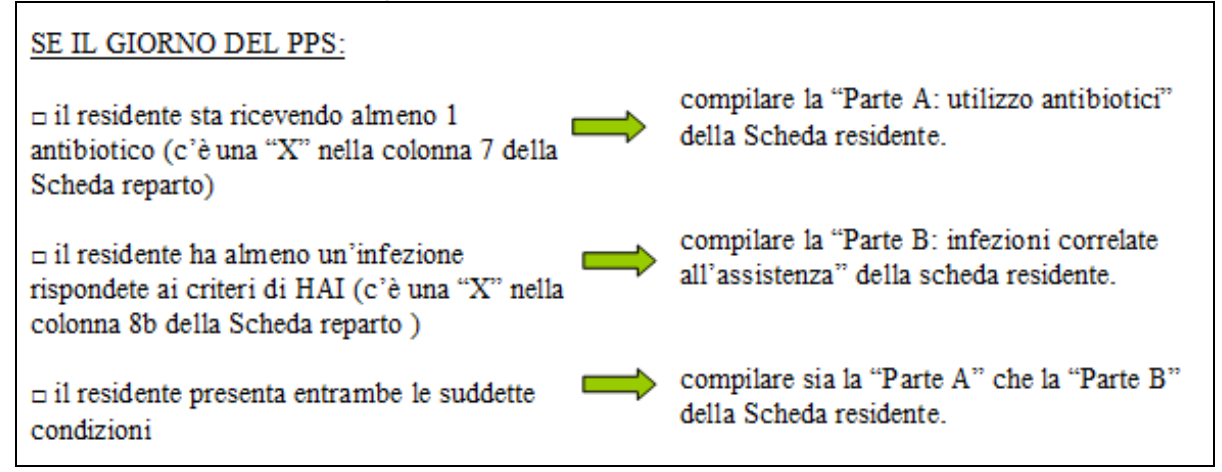

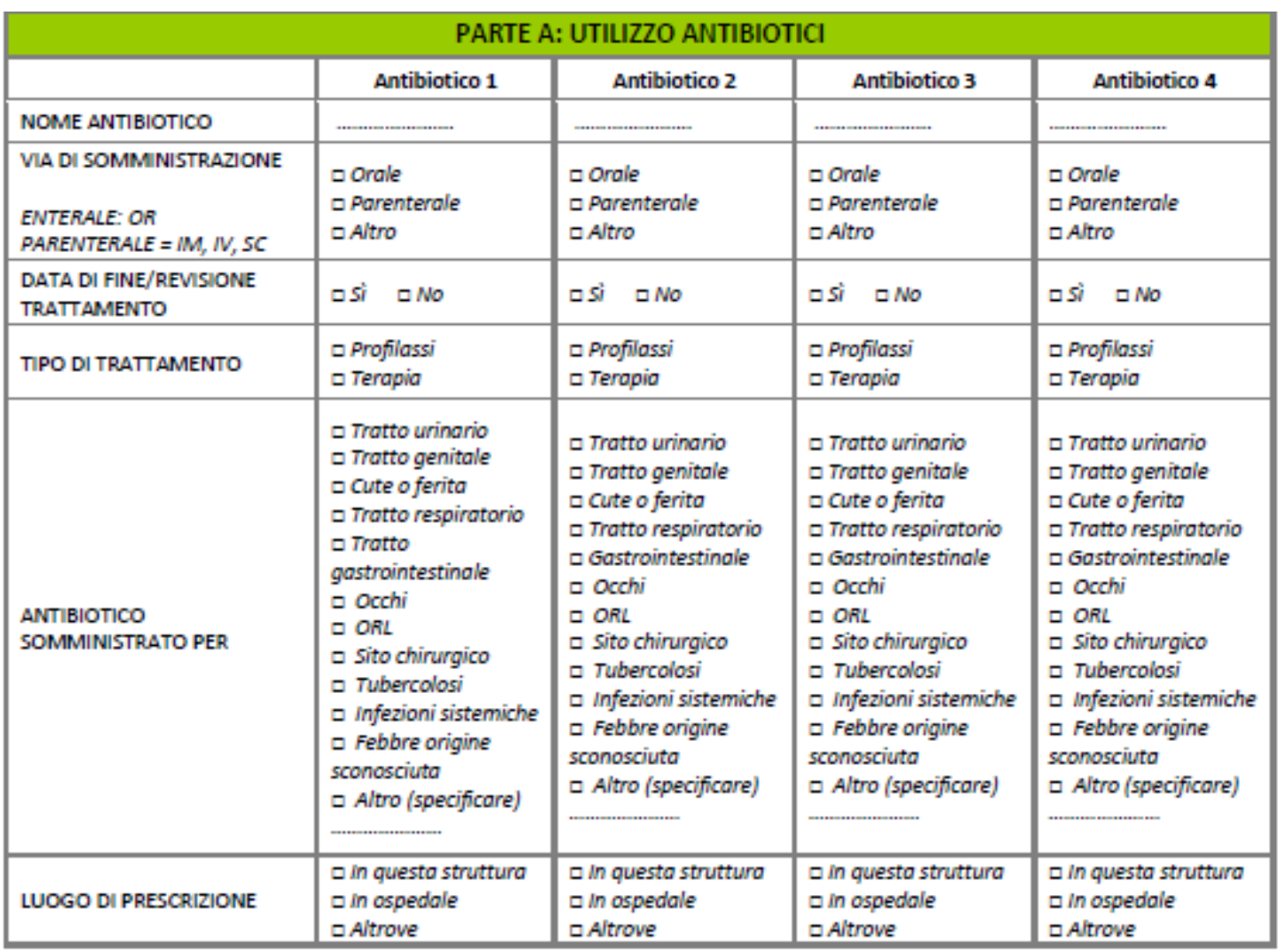

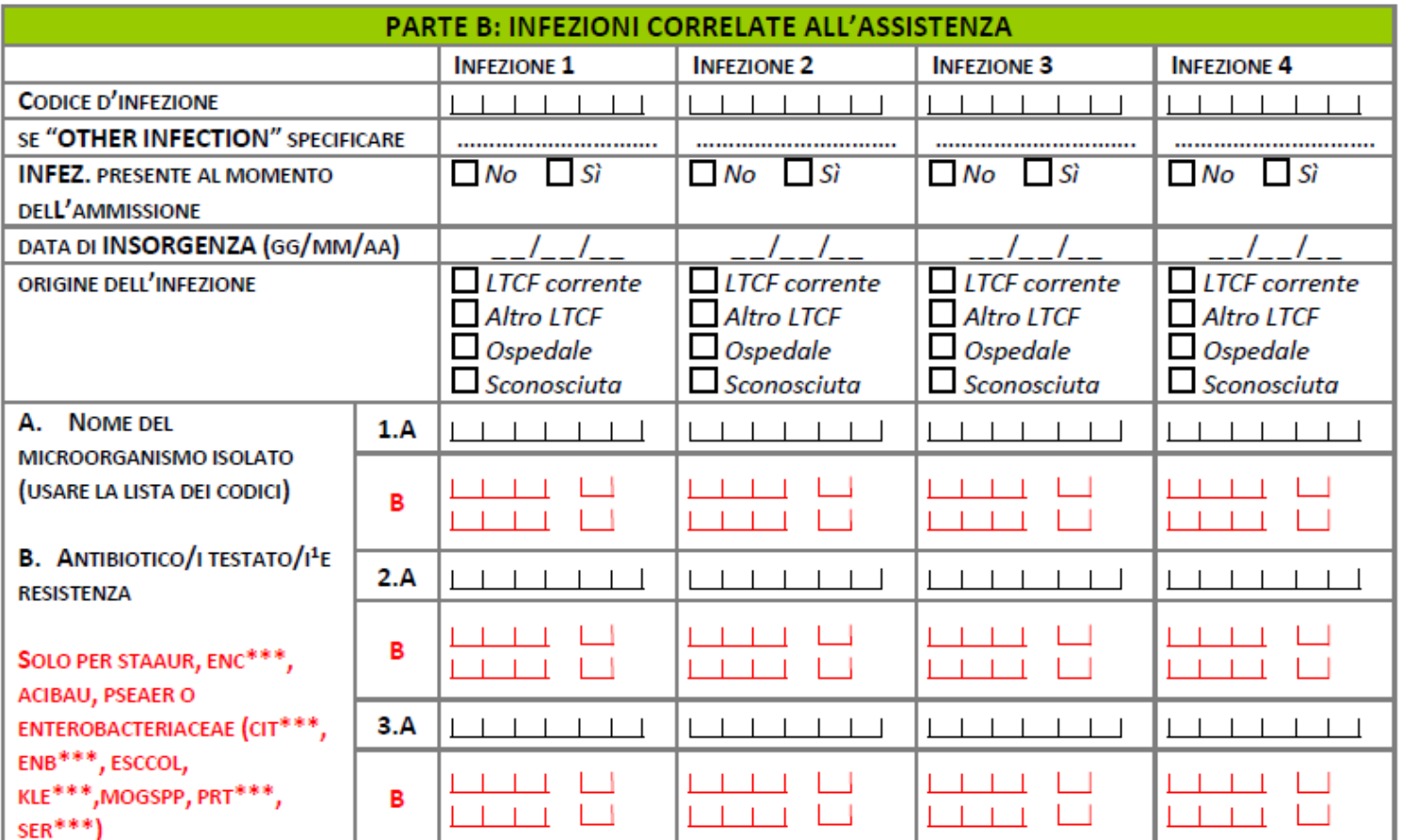

<sup>1</sup> Antibiotici testati: STAAUR - oxacillina (OXA) o glicopeptidi (GLY); ENC<sup>\*\*\*</sup> - solo GLY; Enterobacteriaceae - cefalosporine di 3º generazione (C3G) o varbapanemi (CAR); PSEAER e ACIBAU - solo CAR.

<sup>2</sup> Resistenza: S=sensibile, I=intermedio, R=resistente, U=sconosciuto